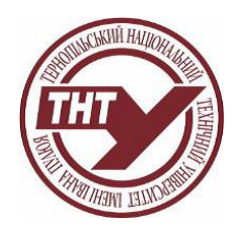

# **СИЛАБУС НАВЧАЛЬНОЇ ДИСЦИПЛІНИ**

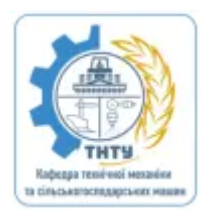

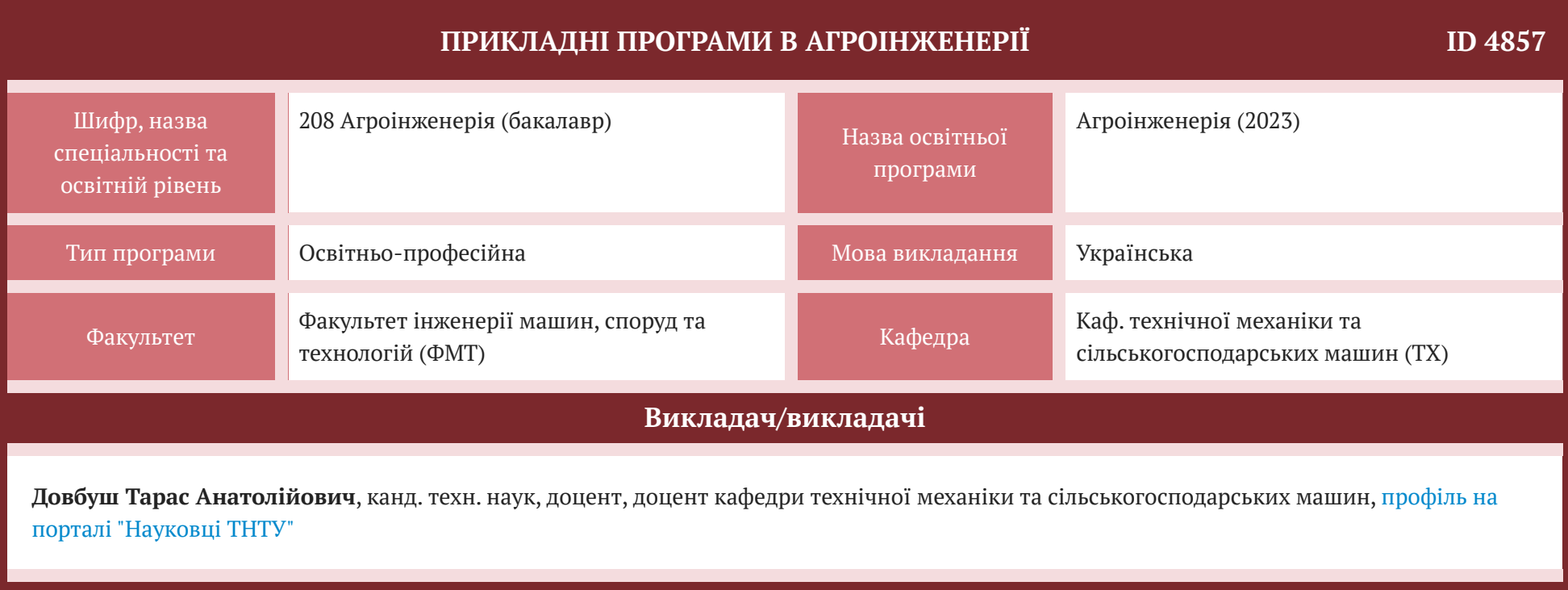

### **Загальна інформація про дисципліну**

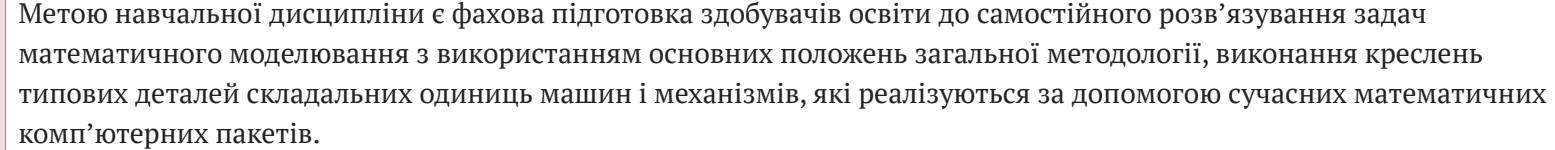

Завданням вивчення дисципліни. Головним завданням цієї дисципліни є володіння здобувачами освіти основними прийомами роботи SOLIDWORKS, Matlab. У результаті вивчення навчальної дисципліни здобувач освіти повинен отримати:

Загальні компетентності, а саме здатність вчитися і оволодівати сучасними знаннями; застосовувати знання у практичних ситуаціях; пошук, оброблення та аналіз інформації з різних джерел; вміння виявляти, ставити та вирішувати проблеми; використовувати інформаційні і комунікаційні технології; виявляти ініціативу, креативність та підприємливість при розробці проектів; до критичного аналізу, оцінювати і синтезувати нові та складні ідеї; оцінювати та забезпечувати якість виконуваних робіт; працювати автономно та в команді; послідовно створювати графічні і аналітичні примітиви у системах SOLIDWORKS та Matlab; використовувати команди та процедури, що є необхідними для побудови та редагування об'єктів; задавати конструктивні елементи.

Мета курсу

Фахові компетентності: включають здатність проводити аналіз існуючих та нових технологічних процесів з формоутворення поверхонь деталей та заготовок; використовувати САD/САМ/САЕ на етапах життєвого циклу виготовлення промислових виробів; проводити планування дослідження із залученням сучасних інформаційних технологій, формувати цілі дослідження, складати техніко-економічне обґрунтування досліджень, що проводяться; надати науково-практичне обґрунтування проектів; моделювати процеси формоутворення поверхонь деталей та заготовок, використовуючи набуті знання та методи математичного моделювання із застосуванням комп'ютерних технологій та програмного забезпечення; використовуючи знання форм і методів наукового пізнання, застосовувати їх у галузі механічної інженерії; прогнозувати зміни в технологіях формоутворення деталей та заготовок, використовуючи патентні дослідження, рекомендації і стандарти, світову наукову та технічну літературу; обробляти отримані результати, аналізувати і осмислювати їх.

Очікувані результати навчання: створювати креслення та виконувати розрахунки за допомогою програми SOLIDWORKS, Matlab.

Формат курсу

Курс Прикладні програми в агроінженерії містить 8 тем лекцій, 12 тем лабораторних робіт. Викладається протягом 1 го семестру із підсумковим контролем - екзамен. Протягом навчання здобувачі освіти виконують розрахунковографічні роботи та здають 2 модулі.

ЗК-7 Здатність застосовувати знання у практичних ситуаціях.

- ЗК-8 Здатність вчитися і оволодівати сучасними знаннями.
- ЗК-9 Здатність будувати моделі систем предметної області.

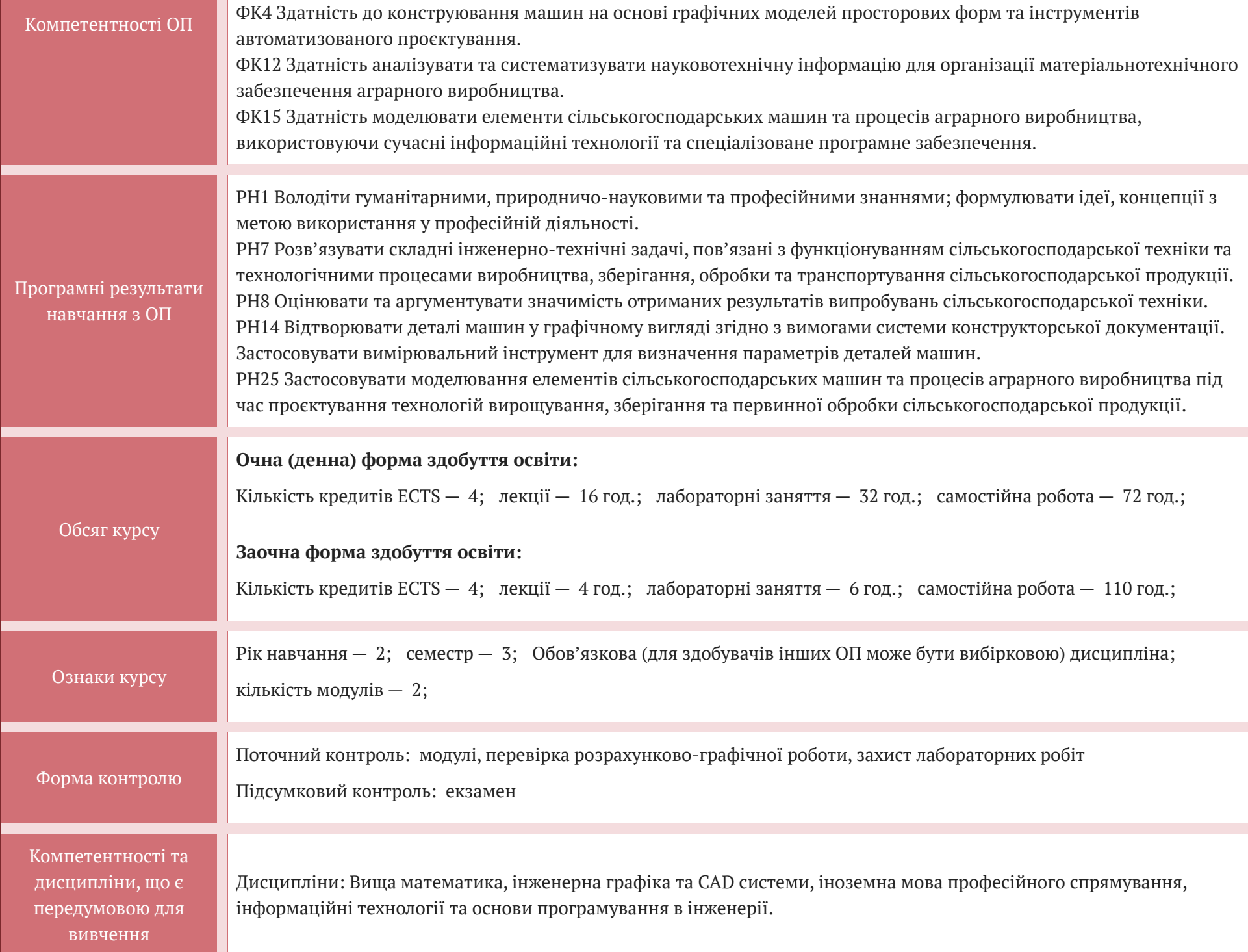

Матеріально-технічне та/або інформаційне забезпечення

Лабораторія інноваційних технологій з сучасними комп'ютерами моноблок artline home g43 5шт., програмне забезпечення: SolidWorks, Matlab студентська пробна версія, 3D принтер Anycubic Mega S, кольоровий плотер (А1), мультимедійний проектор Epson EB-S6, ноутбук НР, екран для мультимедійних презентацій.

#### **СТРУКТУРА КУРСУ**

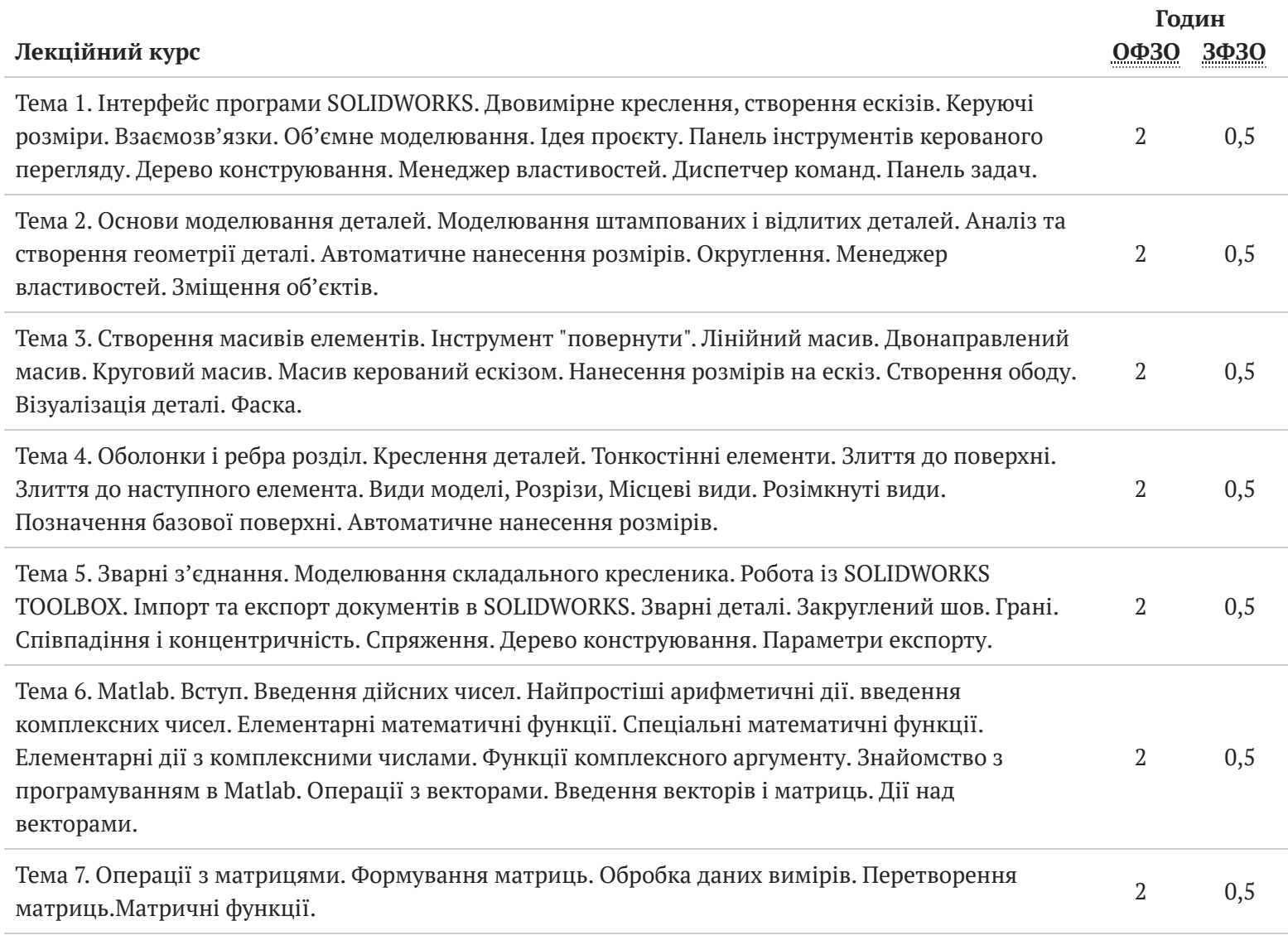

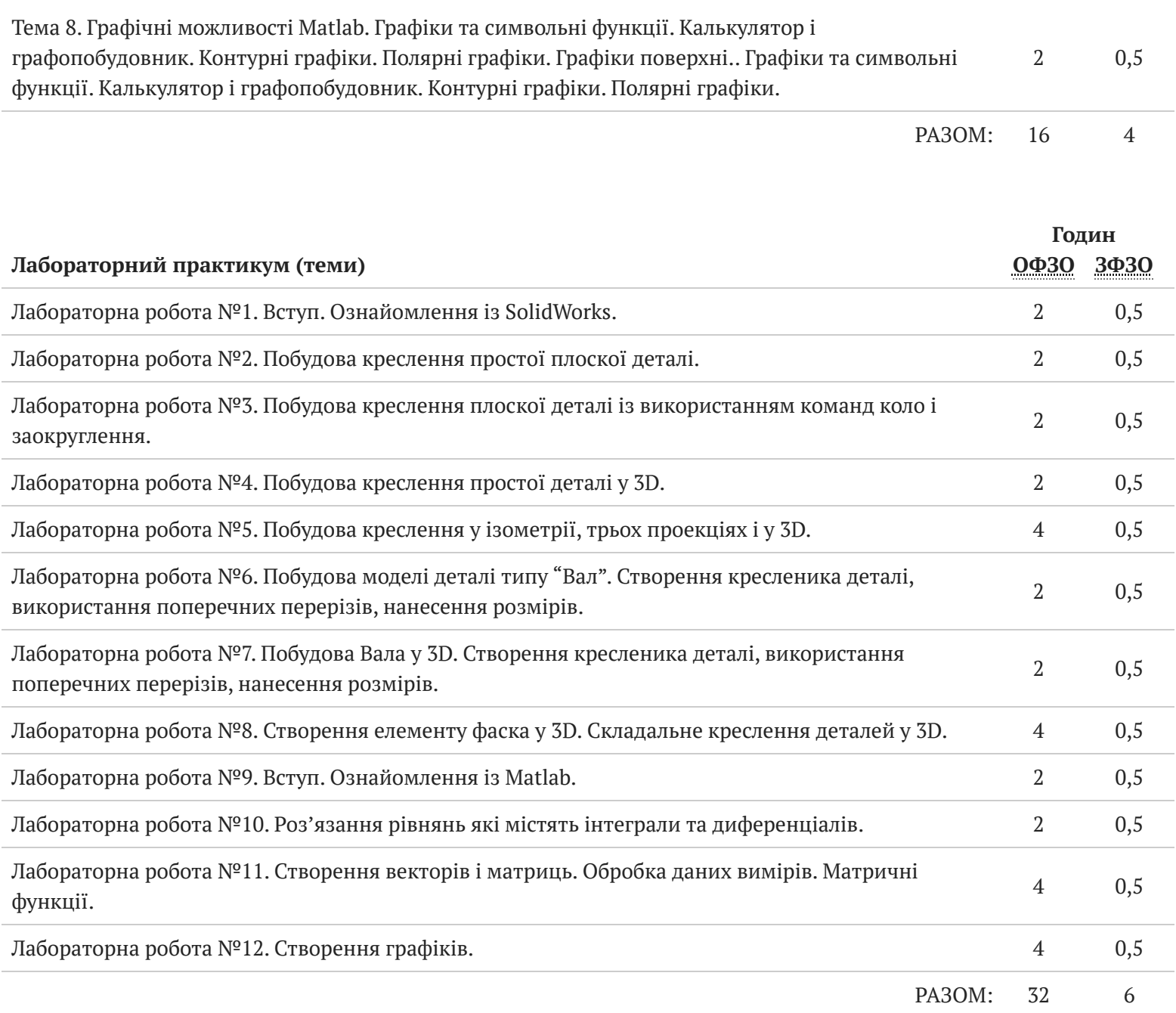

# **ІНШІ ВИДИ РОБІТ**

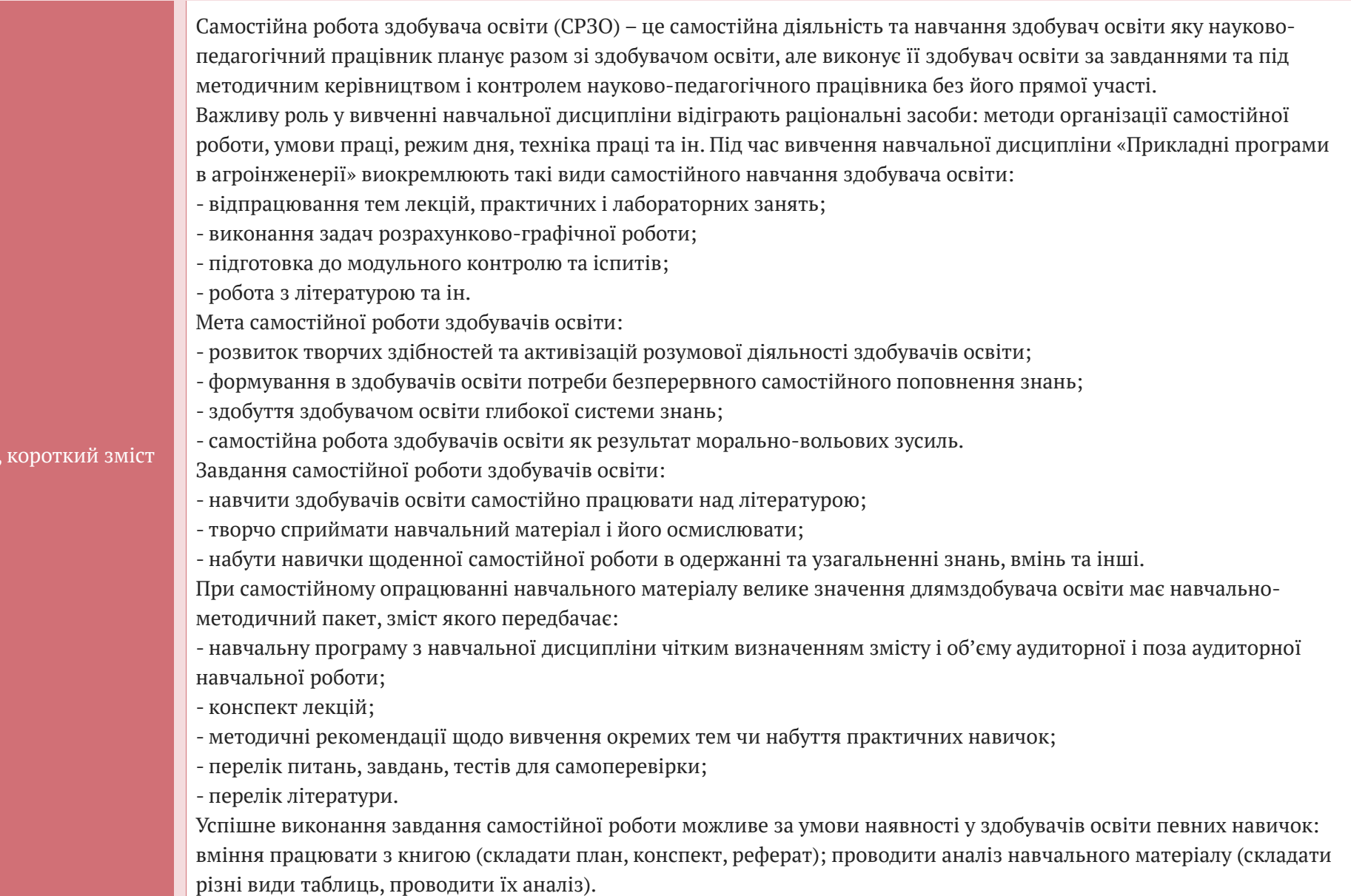

Теми,

## **Інформаційні джерела для вивчення курсу**

Навчально-методичне забезпечення

1. Лазарєв Ю. Ф. Початки програмування у середовищі MatLAB: Навч. посібник. – К.: "Корнійчук", 1999. – 160 с.

2. Трьохмірне моделювання у програмі SolidWORK. Методичні вказівки та інструкція до виконання індивідуальних контрольних робіт. // Шпак

Я.В., Ланець О.С., Бурський В.М. - Львів: Рукопис, 2011. - 30 с.

3. Інженерна графіка в SolidWorks: Навчальний посібник/ С.І. Пустюльга, В.Р. Самостян, Ю.В. Клак - Луцьк: Вежа, 2018. - 172 с.

4. Лазарєв Ю. Ф. Довідник з MATLAB / Електронний навчальний посібник з курсового і дипломного проектування. – К.: НТУУ "КПІ", 2013. – 132 c Рекомендована література

1. Пустюльга С.І., Самостян В.Р. Нарисна геометрія та основи інженерної графіки: Навчальний посібник/ - Луцьк: Вежа, 2014. - 260 с.

2. Пустюльга С.І., Самостян В.Р. Машинобудівне креслення: Навчальний посібник/- Луцьк: Вежа,2015. - 275 с.

Базова

Пустюльга С.І., Самостян В.Р., Клак Ю.В. Комп'ютерна графіка в середовищі AutoCAD: Навчальний посібник/ - Луцьк:Вежа, 2016. - 347 с. Лазарєв Ю. Ф. Моделювання на ЕОМ. Навч. посібник. – К.: Корнійчук, 2007.-290 с.

Допоміжна

Пустюльга С.І., Самостян В.Р., Клак Ю.В. Електронний навчальний посібник "Нарисна геометрія, інженерна та комп'ютерна графіка" (Розділ "Інженерна графіка") для студентів ВНЗ. Луцьк-2010.

Інформаційні ресурси

http://www.ndipvt.com.ua/arhivejournal.html

http://agroua.net/mashine/catalog/

http://www. Magentabook.com

http://www.mexanik.net.ru

http://www.twirpx.com

http://elartu.tntu.edu.ua

Курс дистанційного навчання «Прикладні програми в агроінженерії» http://dl.tntu.edu.ua/login.php

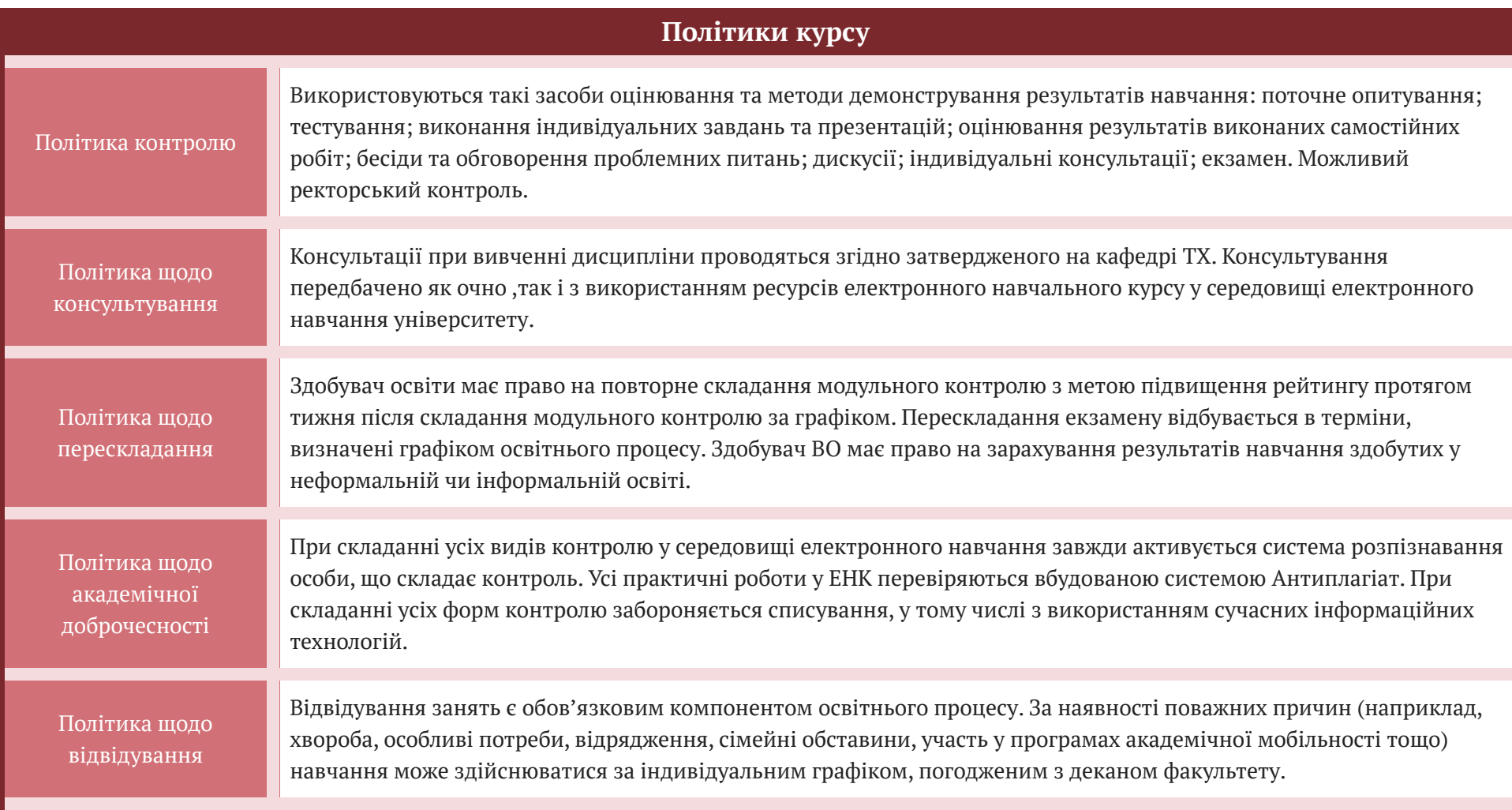

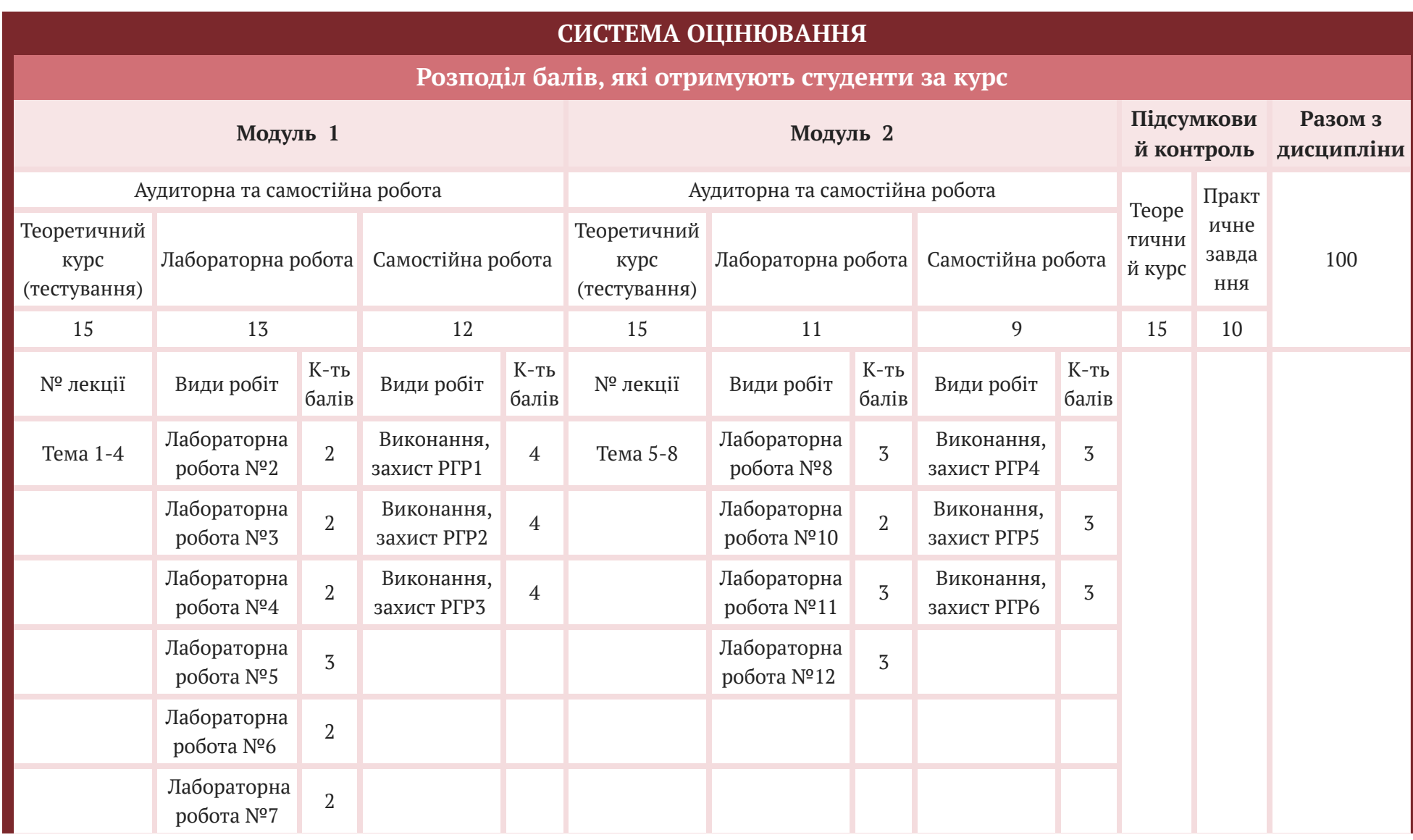

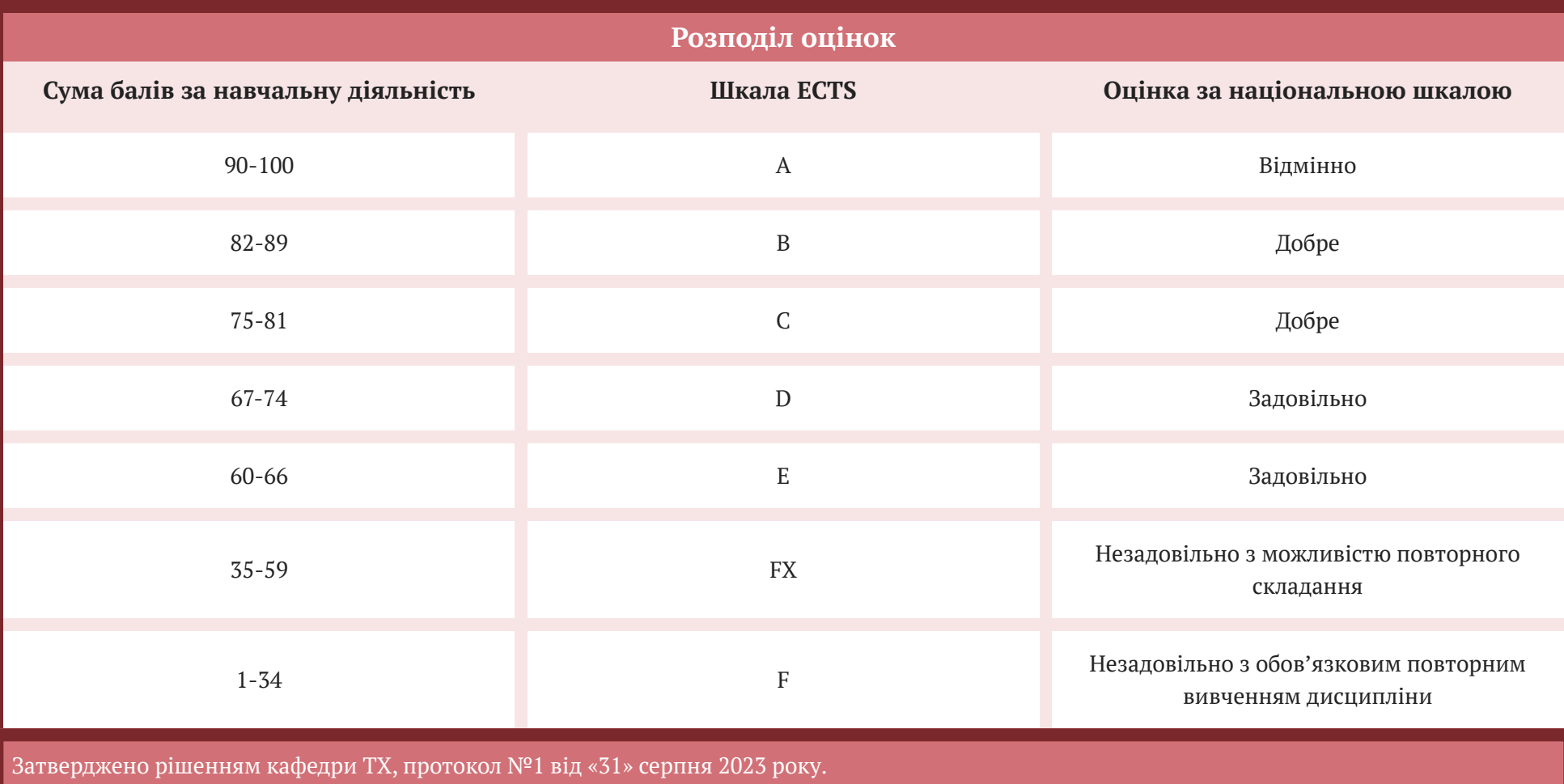